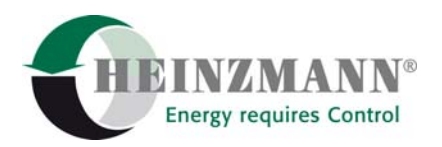

#### **Heinzmann GmbH & Co. KG Engine & Turbine Controls**

Am Haselbach 1 D-79677 Schönau (Schwarzwald) Germany

Phone +49 7673 8208-0<br>Fax +49 7673 8208-18 Fax +49 7673 8208-188<br>E-mail <u>info@heinzmann.co</u> [info@heinzmann.com](mailto:info@heinzmann.com) www.heinzmann.com

V.A.T. No.: DE145551926

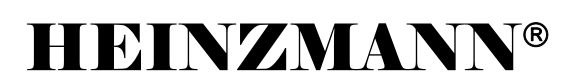

Digital Speed Governors

# **CANopen Implementation**

Copyright 2006 by Heinzmann GmbH & Co. KG. All rights reserved. This publication may not be reproduced by any means or transmitted to third parties.

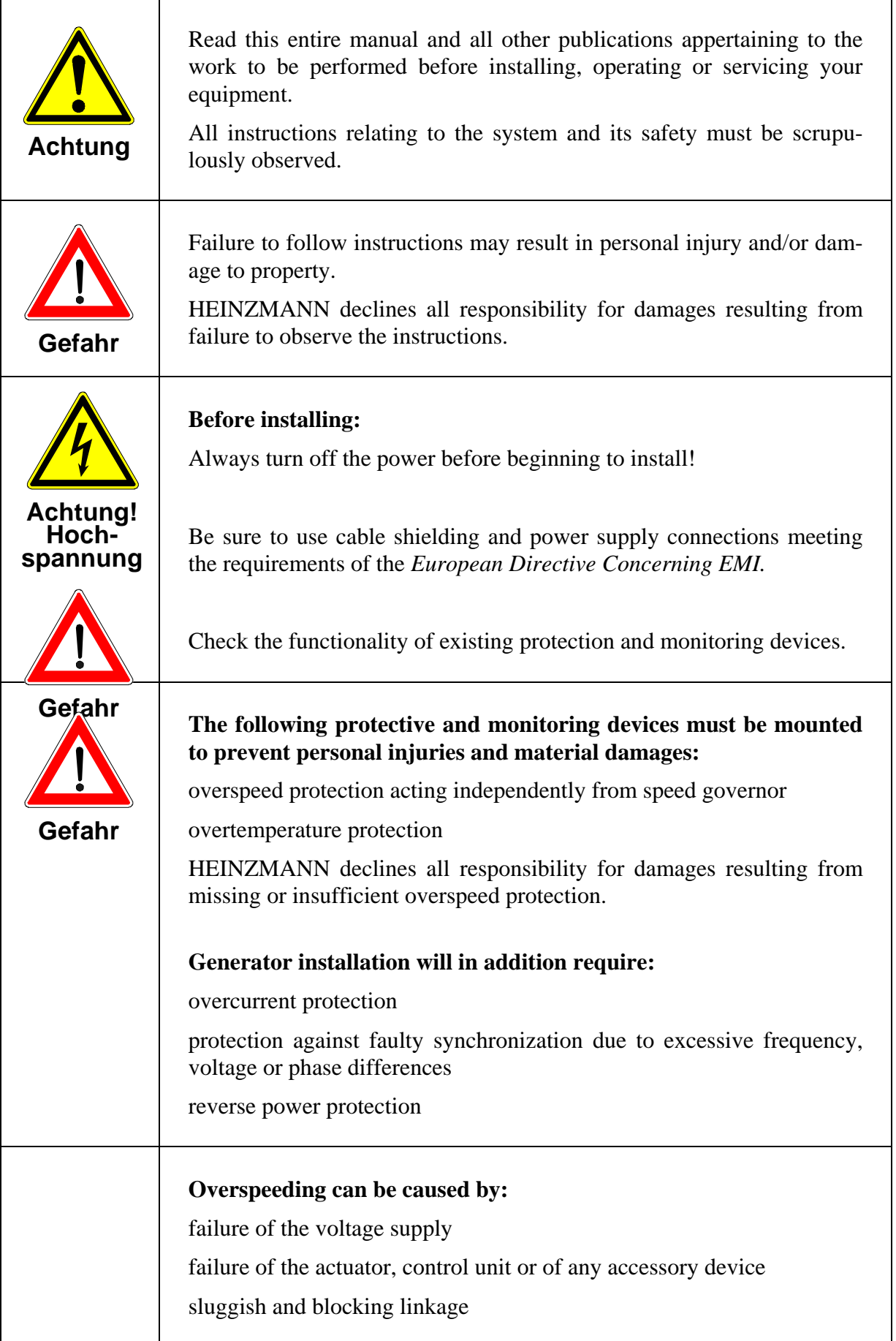

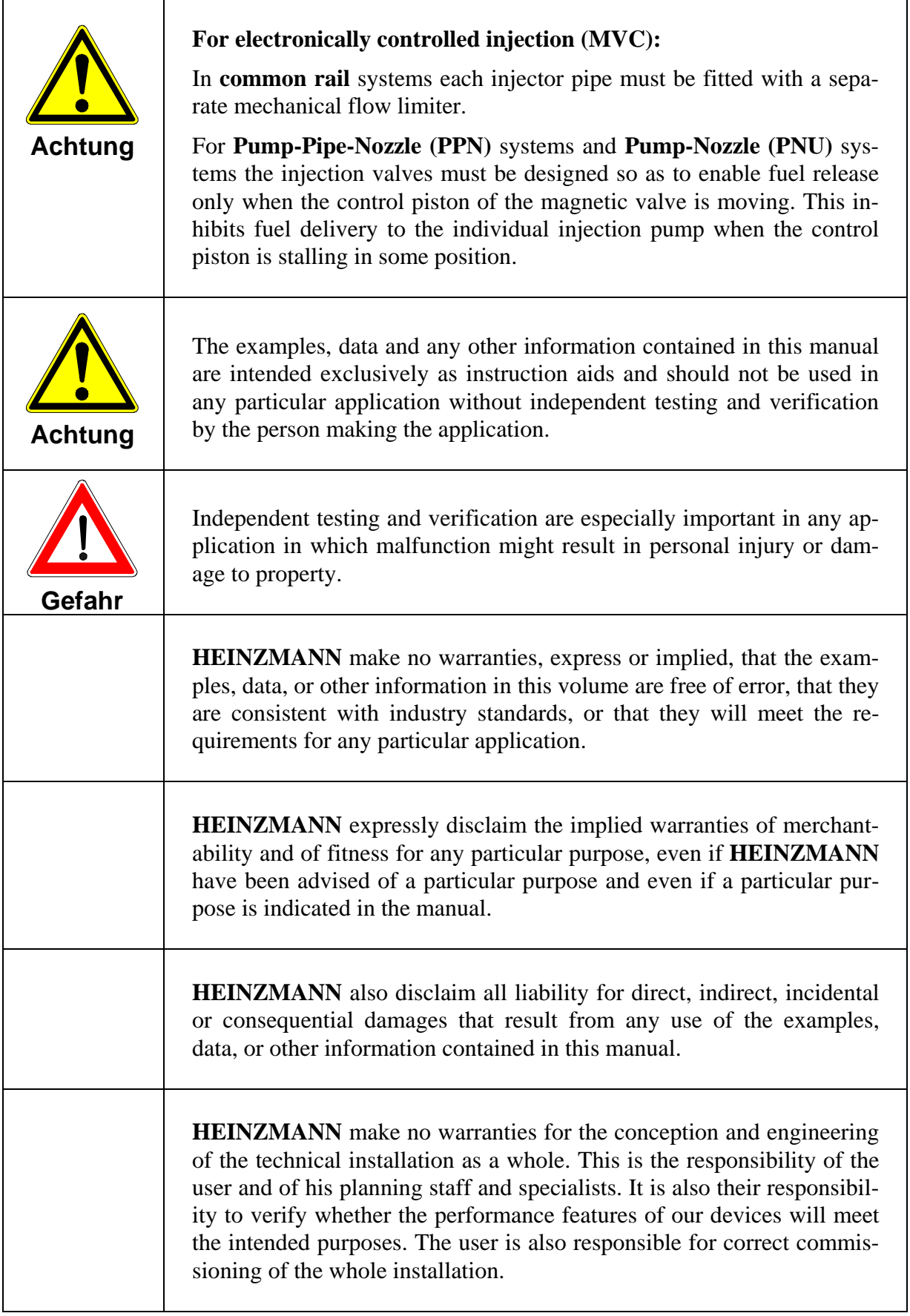

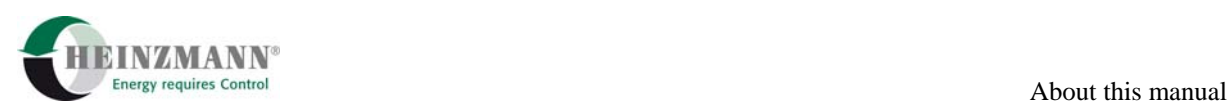

### **About this manual**

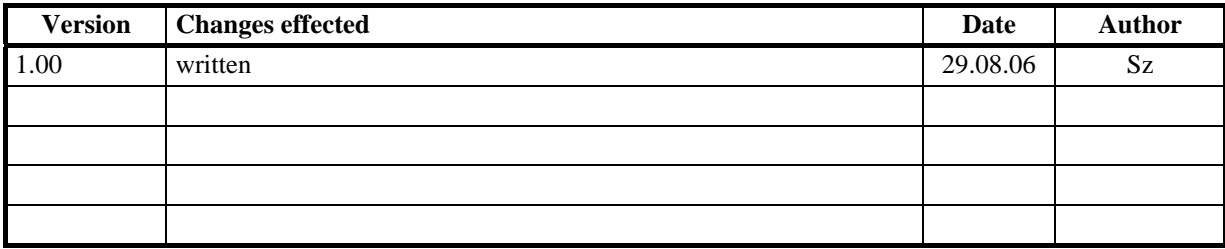

# **Contents**

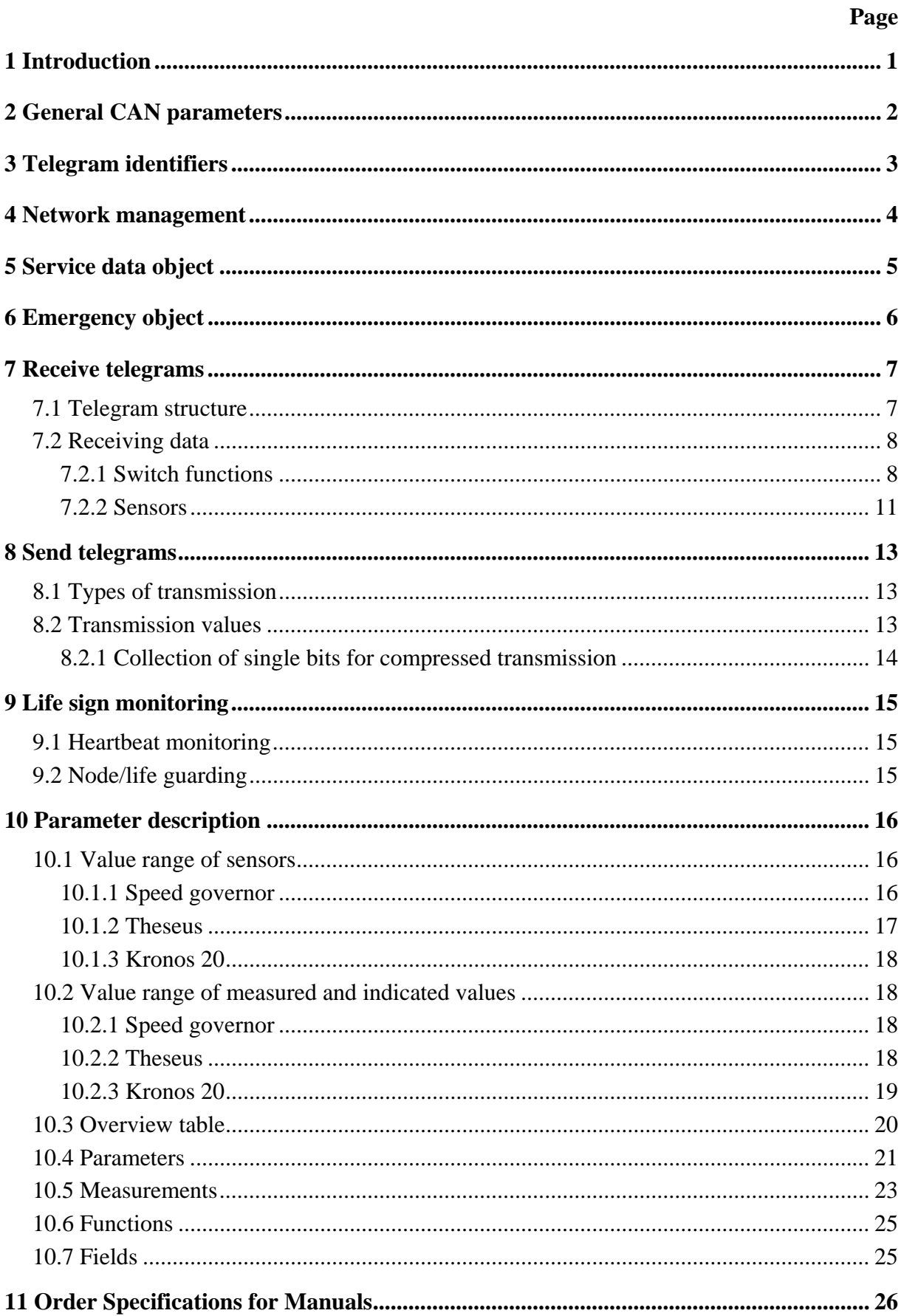

<span id="page-6-0"></span>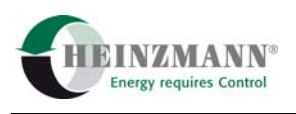

### **1 Introduction**

CAN protocols may be implemented for all HEINZMANN control units featuring at least one CAN controller. This manual does not describe the CANopen protocol itself, but its implementation in the firmware. The basis for software implementation is the document "CANopen Application Layer and Communication Profile", CiA Draft Standard 301 Version 4.01, dated June  $1<sup>st</sup>$  2000.

The HEINZMANN control unit functions as slave in the 11-bit CAN open pre-defined master-slave connection set.

Four RPDOs and four TPDOs in the standard data set contain the pre-defined identifiers that can be modified. The device node number is entered automatically in these identifiers, in order to avoid having to change them whenever the node number is adapted. Further 12 TPDOs can be implemented on request. All pre-defined transmission modes are supported for the TPDOs. The RPDOs are expected in asynchronous mode. When transmission by the other party is regular, the receipt may be monitored.

Heartbeat producer, heartbeat consumer und node/life guarding have both been implemented according to standard. Each of the two monitoring modes may be selected.

The emergency object is linked and transmits both the error messages recognized by the control unit and their correction. The EMCY object may be enabled separately.

Exactly one service data object SDO has been implemented. The implemented services are described in ↑ *[5](#page-10-0)* [Service data object](#page-10-0)*.*

For each CANopen implementation an EDS file describing the implementation is provided. It should be noted, that the implementation parameters may be modified by the customer by means of DcDesk 2000, especially the assignment of PDOs. In such cases, it is responsibility of the operator to adapt the EDS file accordingly.

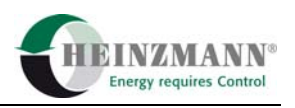

### <span id="page-7-0"></span>**2 General CAN parameters**

The baud rate is entered in 21750 *CanOp:Baudrate*. Only the four values 125 kBaud, 250 kBaud, 500 kBaud and 1000 kBaud are valid, for every other value 250 kBaud will be used.

The personal node number is transmitted by 21751 *CanOp:MyNodeNo*, the node number of the master/partner in the CANopen network by 21752 *CanOp:PartnerNodeNo*. These node numbers will be automatically added to the respective telegram identifiers, in order to simplify parameter setting.

After the start of the control unit an interval is defined in 21753 *CanOp:TimeOutDelay* within which there is no timeout monitoring of the RPDOs. Within this interval, the control unit should have switched in operational mode and the agreed RPDOs should have been transmitted.

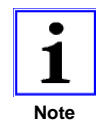

*Whenever CANopen parameters are changed, the changes should be saved and followed by a reset of the control unit.* 

In 23759 *CanOp:RxIRCount* all received telegrams are counted. This serves only as a rapid check to see if the bus is functioning.

CAN bus errors are indicated in 3070 *ErrCanBus/ErrCanBus1* or 3072 *ErrCanBus2*. This error reports either the bus off status of the CAN controller or indicates that no telegram could be placed on the bus within 100 s. In case of a bus error, the control unit automatically goes in pre-operational state, if before it was in operational or stopped state.

The error 3071 *ErrCanComm/ErrCanComm1* or 3073 *ErrCanComm2* indicates that the CAN bus is working correctly but there have been errors in content. The most important content errors are indicated in 23757 *CanOp:ErrLifeSign* and 23758 *CanOp:ErrRPDOTimeOut*. The complete CANopen error status is transmitted with error 3071/3073 via the EMCY object.

The CANopen error status is structured as follows:

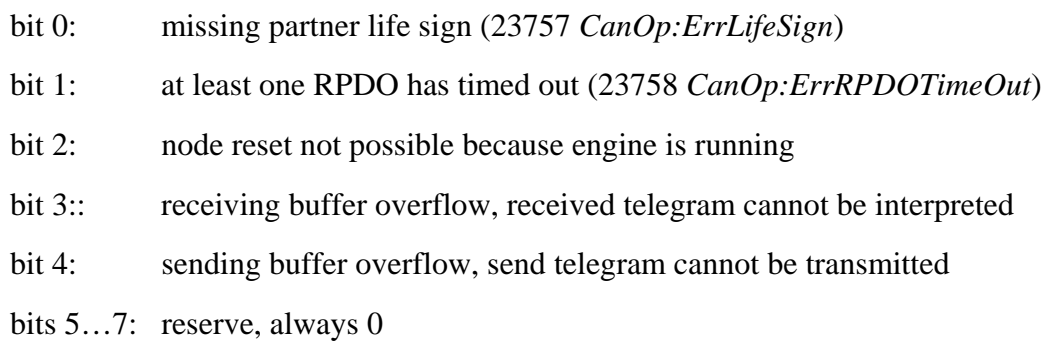

<span id="page-8-0"></span>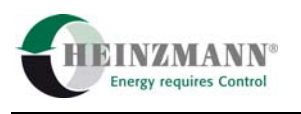

### **3 Telegram identifiers**

Telegram identifiers have been assigned standard values that can be changed by means of the following parameters:

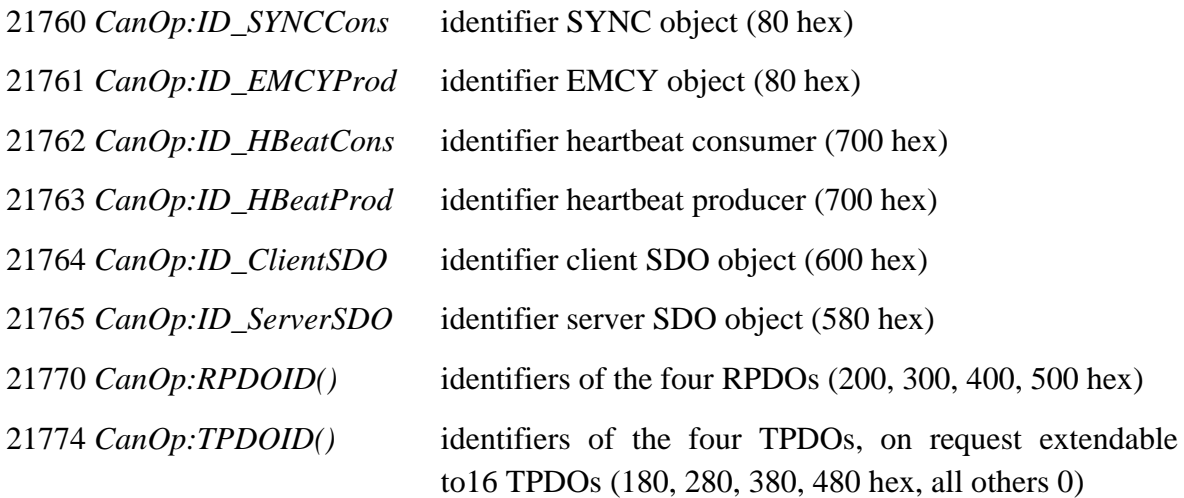

Identifiers 21760 *CanOp:ID\_SYNCCons* and 21778 *CanOp:TPDOID(4)* to 21789 *CanOp:TPDOID(15)* are taken over by the control unit as set in the parameters.

In the identifiers of the send objects 21761 *CanOp:ID\_EMCYProd*, 21763 *CanOp:ID\_HBeatProd*, 21765 *CanOp:ID\_ServerSDO*, 21770 *CanOp:RPDOID(0)* to 21773 *CanOp:RPDOID(3)* and 21774 *CanOp:TPDOID(0)* to 21777 *CanOp:TPDOID(3)* the personal node number 21751 *CanOp:MyNodeNo* is automatically entered in the lower seven bits, in order to avoid having to modify it when the node number changes. In this way, data sets may be copied to other control units and only the node number must be adapted.

To the identifier 21762 *CanOp:ID\_HBeatCons* the personal node number 21751 *CanOp:MyNodeNo* is added when node/life guarding is active (23756 *CanOp:LifeGuarding* = 1), in all other cases with the partner node number 21752 *CanOp:PartnerNodeNo*.

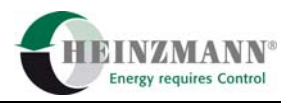

### <span id="page-9-0"></span>**4 Network management**

The current state of the control unit in the CANopen system is indicated by the following parameters:

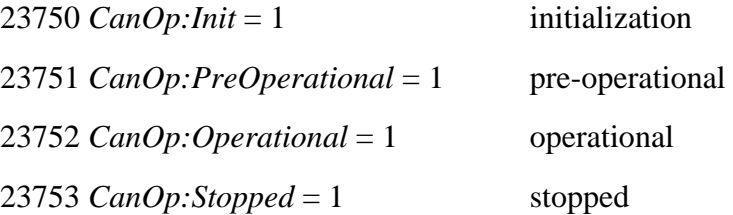

Only one of these values may be active at any one time.

Layer setting services are not supported. Baud rate and node numbers may be changed by means of DcDesk 2000.

The NMT commands 81 hex (ResetNode) and 82 hex (ResetComm) are answered by an automatic reset of the control unit, if the control unit supports this function. For safety reasons the engine must be stopped. Otherwise a CANopen communication error is generated and transmitted through the EMCY telegram ↑ *[6](#page-11-0)* [Emergency object](#page-11-0)*.*

After an automatic reset, the control unit automatically passes from init state to preoperational state and is responsive again. The time required by this procedure varies according to control unit type and may be as long as 500 ms.

<span id="page-10-0"></span>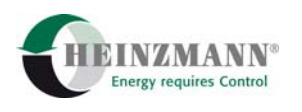

### **5 Service data object**

Exactly one service data object SDO has been implemented. The identifier of the SDO receipt telegram must be parameterized in 21764 *CanOp:ID\_ClientSDO*, the identifier of the SDO send telegram in 21765 *CanOp:ID\_ServerSDO*. The personal node number 21751 *CanOp:MyNodeNo* is automatically added to these identifiers, they must therefore not be adapted when the node number changes.

Segmented SDO transfer and block transfer are not supported.

The objects 1000, 1001, 1005, 100C, 100D, 1010, 1011, 1014, 1016, 1017, 1018, 1200, 1400- 1403, 1600…1603, 1800…180F, 1A00…1A0F Hex have been implemented.

Objects 1002, 1003, 1006, 1007, 1008, 1009, 100A, 1012, 1013, 1015 and 1280 are not supported.

The following manufacturer-related objects are implemented:

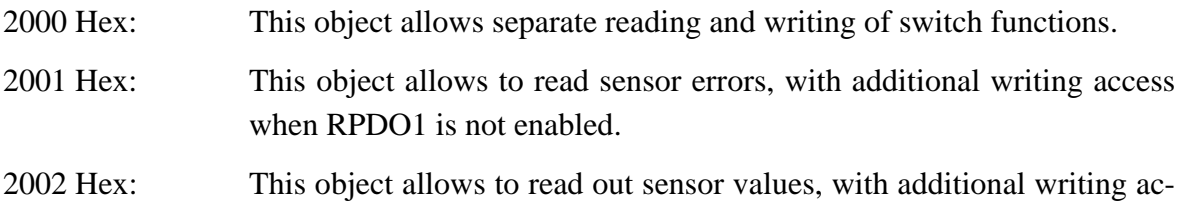

2100..210F Hex: These objects allow to read out specific TPDO parameters, also as bit values.

cess when the respective RPDO is not enabled.

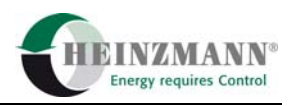

### <span id="page-11-0"></span>**6 Emergency object**

The identifier of the EMCY send telegram must be parameterized in 21761 *CanOp:ID\_EMCYProd*. The personal node number 21751 *CanOp:MyNodeNo* is automatically added to this identifier, it must therefore not be adapted when the node number changes. The EMCY object will be transmitted only if it has been enabled with 25751 *CanOp:EMCYOn* = 1.

The emergency object supports both error codes 00xx (Error reset or No error) und 10xx (Generic error).

In data bytes 3 to 6 of the manufacturer specific error field the error code generated by Heinzmann and possibly an additional error status will be transmitted.

- byte 3,4 HEINZMANN error codes 3001..3094, 13000..13099, 23000..23099
- byte 5,6 HEINZMANN error status, if supported by the control unit (e.g., by DARDANOS III, DARDANOS IV and ARIADNE)

 CANopen error status for other control units, only for errors 3071 *ErrCan-Comm/ErrCanComm1* or 3073 *ErrCanComm2*, depending on which CAN controller is used for the CANopen protocol

0 other

All existing error codes and error states are described in the documentation of the control unit or the software version.

The CANopen error status is structured as follows:

- bit 0: missing partner life sign (23757 *CanOp:ErrLifeSign*)
- bit 1: at least one RPDO has timed out (23758 *CanOp:ErrRPDOTimeOut*)
- bit 2: node reset not possible because engine is running
- bit 3: receiving buffer overflow, receive telegram cannot be interpreted
- bit 4 sending buffer overflow, send telegram cannot be transmitted
- bits 5...7 reserve, always 0

Control unit errors may be deleted via CANopen using the switch function 2828 *SwitchErrorReset*, by setting 24828 *ChanTypErrorReset* to 4 and 20828 *CommErrorReset* to the respective bit number in RPDO1.

When errors are deleted by means of DcDesk 2000 or of the switch function 2828 *SwitchErrorReset*, the CANopen error status is deleted too.

At most four emergency object telegrams are sent within 10 or 16 ms respectively, the time interval is specific to the control unit, and is always the same.

<span id="page-12-0"></span>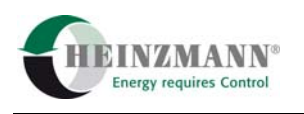

### **7 Receive telegrams**

The four RPDOs correspond to the standard of the 11-bit CANopen pre-defined master-slave connection set.

The respective four identifiers from 21770 *CanOp:RPDOID()* onward have been assigned the default values 200, 300, 400 and 500 hex. The node number of the control unit 21751 *CanOp:MyNodeNo* is automatically entered in the lower seven bits of the identifiers, in order to avoid having to change them in occasion of node number modification.

The RPDOs allow to transmit the current sensor and switch function values to the control unit. The respective RPDO is expected only if at least one switch function or a sensor has been assigned to it and if the telegram starting from 25770 *CanOp:RPDO1On* = 1 has been generally enabled. Receive telegram length must correspond at least to the expected length, which is output starting from 23770 *RPDOTelLen()*.

The RPDOs are expected in asynchronous mode. In case of regular transmission by the master/partner it is also possible to define an interval to monitor the receipt of incoming data separately for each RPDO starting from 29000 *RPDOEvtTim().*

For RPDO1, it is indicated in bytes in the parameters starting from 23760 *CanOp:SwitchMask()* at which bits switch functions or sensor errors are expected.

For RPDO2 to RPDO4, a mask appears in the two bytes starting from 23764 *CanOp:SensorMask(),* in which a bit is set for each place where a sensor is expected. These two masks serve to verify parameter settings on client and server side.

#### **7.1 Telegram structure**

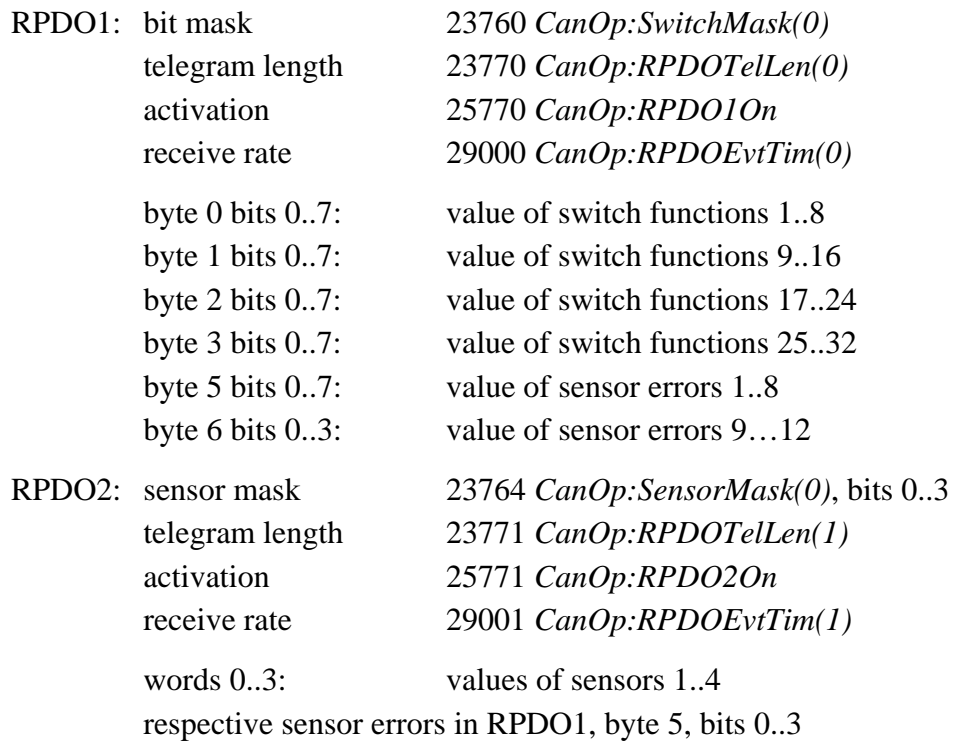

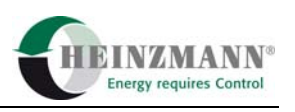

<span id="page-13-0"></span>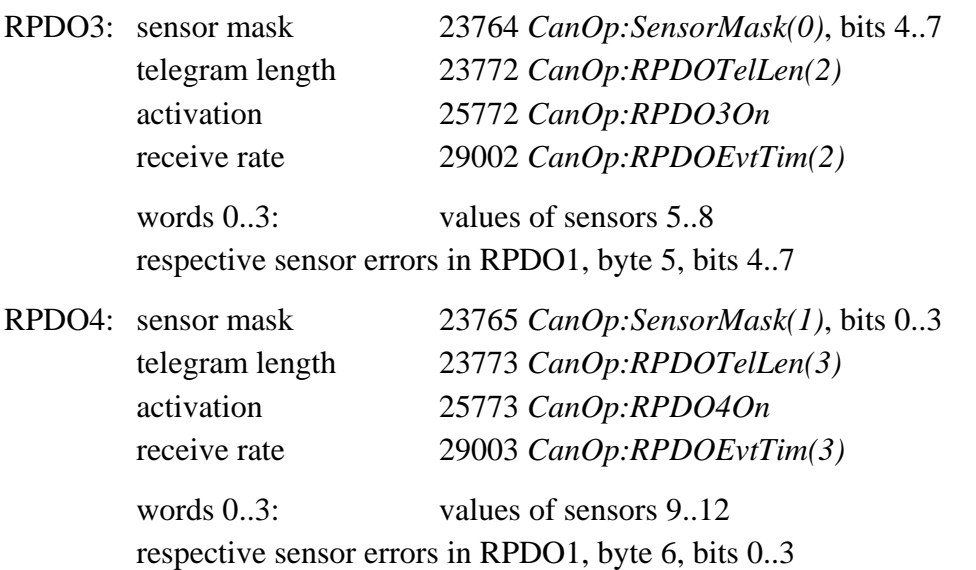

#### **7.2 Receiving data**

Telegram RPDO1 transmits the current values of switch functions and sensor error codes. Telegrams RPDO2 to RPDO4 contain current sensor values. Which switch functions are transmitted by which bit of RPDO1 and which sensor is transmitted by which word of RPDO2 to RPDO4 is determined by the manufacturer of the sending module and must be agreed with him.

#### **7.2.1 Switch functions**

All switch functions defined in the control device may be received either by way of a dedicated hardware input, by way of the telegram RPDO1 or in both ways. The receipt path must be communicated to the control device.

In order for the control device to be able to use the switch functions received by way of telegram RPDO1, in 24810 *ChanTyp*... to 24849 *ChanTyp*... the value 4 must be entered to indicate the chosen channel type, if the receipt is to happen exclusively by way of hardware and for unused switch functions, channel type 0 must be chosen.

If CANopen is chosen by selecting channel type 4, the bit number in telegram RPDO1 must be indicated in the corresponding parameter 20810 *Comm...* to 20849 *Comm...*. Up to 32 different switch functions may be transmitted with the telegram. They are chosen and assigned by the programmer of the CANopen master.

In the parameters starting from 23760 *CanOp:SwitchMask*() it is indicated in bytes at which bits switch functions or sensor errors are expected. This serves to verify parameter settings on client and server side.

If one of the switch functions received through CANopen is to be given additional cabling, the number of the digital input used for the purpose must be indicated in parameter 810 *Funct...*to 849 *Funct...* If this parameter is set to 0, the switch function is received only via CAN.

<span id="page-14-0"></span>If channel type 0 (own hardware only) is chosen, the number of the digital input used for the purpose must be indicated in parameter 810 *Funct...*to 849 *Funct...* The input number 0 amounts to saying "not used".

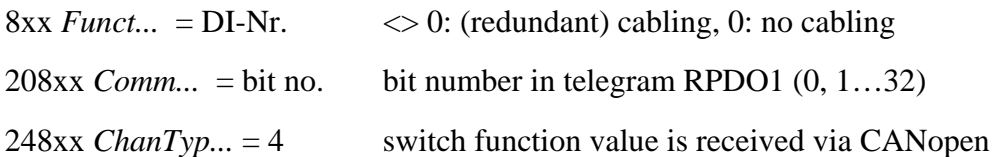

The bit number counts bytewise, i.e. the first data byte of the telegram contains bits 1…8 (LSB..MSB), the second, bits 9..16 (LSB..MSB), and so on. The bit number 0 amounts to saying "not used". For communication purposes, such a switch function will always have the value 0.

A switch function is activated if it addressed by at least one of the two possible sources. digital input OR RPDO1.

The value "1" in telegram RPDO1 switches a function *On*, the value "0" switches it *Off*. Switch functions serving as toggle commands are defined as follows: "1" for the state indicated to the left of "Or" in the name and "0" for the state to the right of "Or". Example: In switch function 2827 *SwitchSetpoint2Or1* the transmission of "1" activates setpoint adjuster 2, "0" activates setpoint adjuster 1.

For safety reasons, a function must be activated consciously via a communications module. For this reason, the switch functions addressed by communications modules can be only high-active, i.e. become active on receipt of a "1", as opposed to digital inputs. When the connection to the communication module is interrupted, the switch function automatically adopts the value 0.

#### **7.2.1.1 Error in the configuration or in CAN receipt of switch functions**

When value 4 is set for CANopen for the switch functions starting from 24810 *ChanTyp...*, but the protocol is not activated with 25750 *CanOpenOn* = 1, all these switch functions are reset to 0 and the error message 3000 *ConfigurationError* is output.

If there is a CAN error, either a bus error, or a timeout error of telegram RPDO1, the CAN value of all switch functions assigned through CANopen is equally returned to 0. If the telegram is received again, switch functions are determined again by way of CAN.

#### **7.2.1.2 Switch function engine stop**

In case of a CAN error, the switches determined via CAN are deleted or reset to zero. If in this case an "engine stop signal" 2810 *SwitchEngineStop* transmitted via CAN is to lead to an engine stop in any case, the parameter 4810 *StopImpulseOrSwitch* must be set to 1. This parameter allows to define whether an external stop command re-

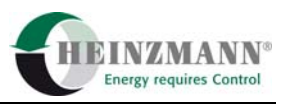

<span id="page-15-0"></span>mains active only during the time the command is explicitly active or if an impulse is sufficient to keep the command active until the engine has stopped.

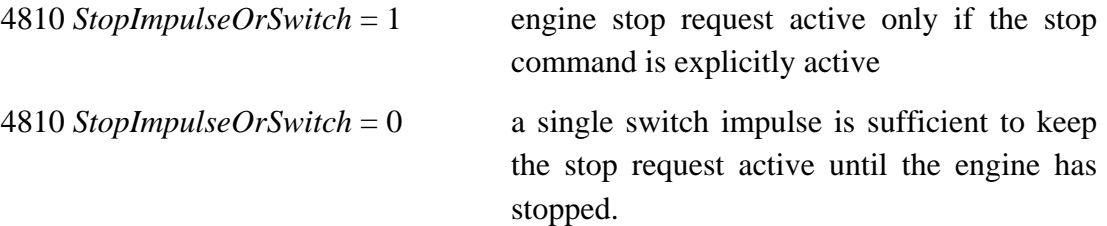

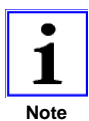

*For safety reasons, HEINZMANN recommends to connect the engine stop always directly, regardless of a possible additional transmission through a communication module.* 

#### **7.2.1.3 Value of a switch function**

With on-off switches the name is equivalent to the signification *On*. State 1 of the switch function will always define *On* and state 0 *Off*. The names of change-over switches or of parameters selecting between two functions always include an "Or", where the expression preceding "Or" will be valid when the value of the switch function is 1 and where the expression following "Or" will be valid when the switch function has the value 0.

If no communication module is enabled in the current firmware, the value of the switch function is determined exclusively by digital input. The parameters starting from 20810 *Comm…* and 24810 *ChanTyp…* do not exist.

If, on the other hand, a communication module must be taken into account, then each switch function can be addressed either by a digital input or by the communication module or even by both.

1. Digital input only

Parameter starting from 24810 *ChanTyp…* must be set to 0. If parameter 810 *Funct…* = 0, then the switch function always has the value 0, otherwise it has the current value of the digital input (possibly with inverted activity).

2. Communication module only

Parameter starting from 810 *Funct*... must be set to 0 and the respective parameter starting from 24810 *ChanTyp...* must be  $\geq$  3 (4 for CANopen). If parameter 20810 *Comm*... = 0, then the switch function always has the value 0, otherwise it has the current value of the received telegram RPDO1. When the connection to the communication module is interrupted, the switch function automatically adopts the value 0.

3. Both digital input and communication module Parameter 810 *Funct…* is not equal 0, parameter starting from 20810 *Comm…* > 0 and parameter starting from 24810 *ChanTyp…* >= 3 (4 for CANopen).

<span id="page-16-0"></span>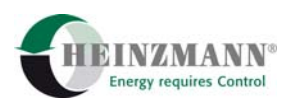

The current value from the digital input (possibly inverted) and from the communications module are combined with OR. The switch function will therefore  $be = 0$  only if both sources send the value 0; it will be  $= 1$  if at least one source sends the value 1. When the connection to the communication module is interrupted, the switch function automatically adopts the value 0 for this transmission path. In this case, the digital input alone decides on the overall value.

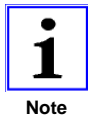

 *On the other hand, HEINZMANN advises never to connect change-over switches that select between two functions (with OR in their identifier) using both signal paths.* 

#### **7.2.2 Sensors**

Each sensor defined in the control device may be received either by way of a dedicated hardware input or by way of the telegrams RPDO2 to RPDO4. The unique receipt path must be communicated to the control device.

In order to use the sensor values received through telegrams RPDO2 to RPDO4 in the control unit, the channel type starting from 4900 *ChanTyp…* must be set to the value "4", for receipt through an analogue input of one's own hardware the channel type must be set to "0", for receipt through a PWM input of one's own hardware the channel type must be set to "1".

The number of the input channel must be entered in the respective parameter starting from 900 *AssignIn\_...*. Channel number 0 amounts to saying "not used".

 $49xx \text{ }ChanTyp... = 4$  sensor value is received via CANopen

 $9xx \text{ AssighIn}$ ... = channel no. channel number  $(0, 1...12)$ 

Up to 12 different sensors may be received through telegrams RPDO2 to RPDO4. They are chosen and assigned by the programmer of the CANopen master. The channel numbers in the telegrams count word for word, i.e. the first word in telegram RPDO2 defines channel 1, the second word channel 2, and so on. The fourth word of telegram RPDO4 has channel number 12.

Parameterizing Example:

You want current boost pressure and coolant temperature to be received every 50 ms via words 1 and 2 of telegram RPDO2.

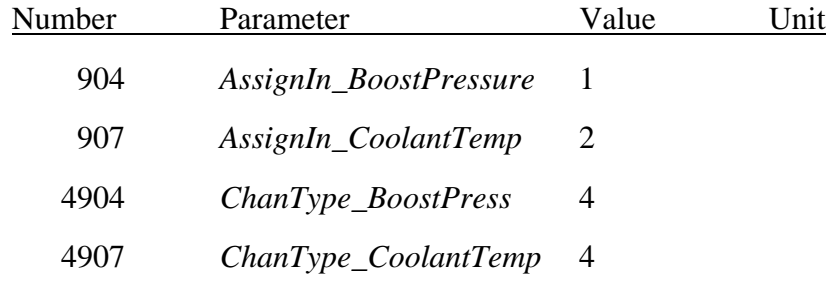

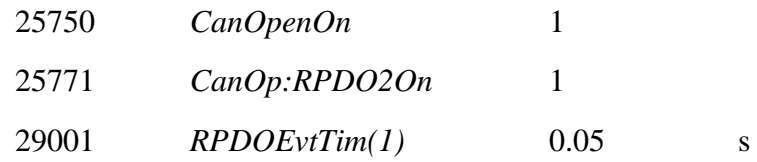

#### **7.2.2.1 Error in the configuration or in CAN receipt of sensors**

If the sensors  $49xx \text{ ChanTyp...}$  are set = 4, but CANopen is not activated with 25750  $CanOpenOn = 1$ , all these sensor values are set back internally to the value zero and a configuration error 3000 *ConfigurationError* is generated at the same time.

If there is a CAN error, either a bus error or a timeout of one of the telegrams, all assigned sensors are internally returned to 0. If the telegram is received again, sensors values are transmitted again by way of CAN.

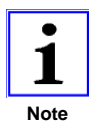

*The internal value zero identifies a different external physical value depending on the sensor type* ↑ *[10.1 Value range of sensors](#page-21-0).* 

The effective value of sensors in case of error depends on the settings entered in the parameters starting from 5000 *SubstOrLast…* and 5040 *HoldOrReset…*.

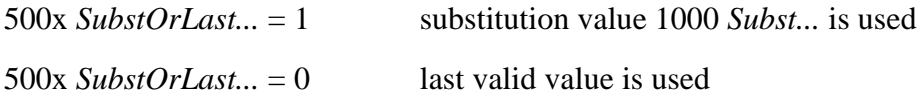

After the return of the CAN signal, the sensor error caused by a CAN error may be kept until the error is reset or until the error disappears, depending on the setting of parameter 504x *HoldOrReset..*

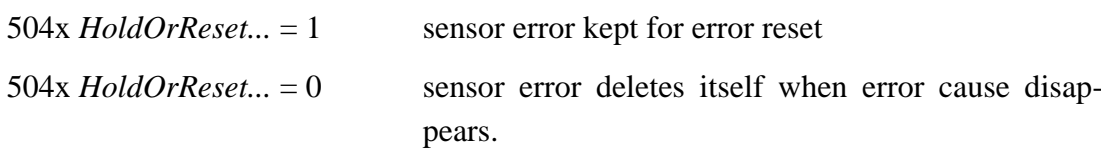

<span id="page-18-0"></span>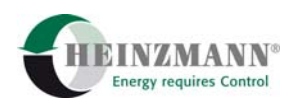

### **8 Send telegrams**

Depending on application requirements, up to 16 TPDOs may be defined. For each TPDO the identifier may be parameterized in 21774 *CanOp:TPDOID()*.

The first four TPDOs always correspond to the standard of the 11-bit CANopen pre-defined master-slave connection set. These four identifiers have been assigned the default values 180, 280, 380 and 480 Hex. The node number of the control unit 21*751 CanOp:MyNodeNo* is automatically entered in the lower seven bits of the identifiers, in order to avoid having to change them whenever a node number is modified. The identifiers of TPDOs 5 to 16 are adopted without changes.

Only the TDPOs activated with 25774 *CanOp:TPDO1On* = 1 are sent.

#### **8.1 Types of transmission**

The following types of transmission are supported; they can be defined separately for each TPDO in 29004 *CanOp:TPDOTxType()*. If other values are indicated, the respective telegram is not sent.

- 0 synchronous acyclic transmission after receipt of a SYNC signal, but only if at least one send value has changed between two SYNC signals
- 1..240 synchronous cyclic transmission after receipt of x SYNC signals,  $x = [1,240]$
- 252 synchronous, RTR only on receipt of the SYNC telegram the data is latched, transmission only with RTR
- 253 asynchronous, RTR only transmission on request by RTR message
- 254 asynchronous, event manufacturer specific Transmission after an interval pre-defined in the parameters starting from 29020 *CanOp:TPDOEvtTim(),* but only if at least one value has changed beyond the predefines hysteresis value and not more frequently than defined in parameters starting from 29036 *CanOp:TPDOInhTim()*. Hysteresis may be defined separately for each send parameter starting from 29116 *CanOp:TPDOxHyst()*.

transmission also on request by RTR message

The receipt of the SYNC object is enabled automatically when a synchronous transmission is requested, otherwise it is suppressed to minimize system load.

#### **8.2 Transmission values**

The values to send may be defined separately for each TPDO by entering them in the respective parameter numbers starting from 29052 *TPDOxAssign().* All parameters with a level no higher than 4 may be transmitted. The single parameter numbers must be entered

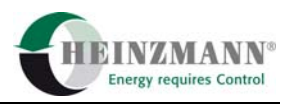

<span id="page-19-0"></span>into the fields consecutively. With the first zero or non-existent or not admitted parameter (e.g., level too high) the transmission field ends. The telegram length as determined by the control unit is indicated in parameters starting from 23774 *CanOp:TPDOTelLen()*. A TPDO is sent only if telegram length is not equal to zero and the telegram has been switched on by means of the parameters starting from 25774 *CanOp:TPDO1On.*

#### **8.2.1 Collection of single bits for compressed transmission**

Each parameter is transmitted as word, even if only byte- or bit-sized. In order to make the most of the available space, all bit parameters, i.e. parameters that can take on only the values 0 or 1, may be compressed. The field 29900 *BitCollParamSet()* is provided for this purpose. Here as many parameter numbers relating to bit parameters as desired may be entered. The current values are indicated in the same position (field index  $= bit$ number) in 23720 *BitCollection()*. These parameter numbers 23720 ff in turn may be entered into the parameters following 29052 *TPDOxAssign()* to transmit compressed bits. Normally, 29900 *BitCollParamSet()* contains 32 elements, which allow to form two send words. A zero is transmitted for all unassigned columns.

<span id="page-20-0"></span>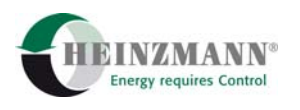

### **9 Life sign monitoring**

HEINZMANN control units allow both heartbeat monitoring and node/life guarding. Both procedures use the same identifiers 21762 *CanOp:ID\_HbeatCons* and 21763 *CanOp:ID\_HbeatProd*, albeit with a different addition to the consumer identifier.

### **9.1 Heartbeat monitoring**

If parameter 21754 *CanOp:HbeatConsTime* contains a value not equal to zero, the life sign of the master/partner is monitored according to this time interval. This is indicated by 23754 *CanOp:HBeatConsumer* = 1.

When 21755 *CanOp:HbeatProdTime* is not equal to zero, the life sign of the device itself is transmitted at this send rate. This is indicated by 23755 *CanOp:HBeatProducer* = 1.

The identifier of the heartbeat consumer is set in 21762 *CanOp:ID\_HbeatCons* and is automatically extended by the partner node number 21752 *CanOp:PartnerNodeNo* whenever life sign monitoring is enabled as described above. The identifier of the heartbeat producer 21763 *CanOp:ID\_HbeatProd* on the other hand is automatically extended by its own node number 21751 *CanOp:MyNodeNo.*

### **9.2 Node/life guarding**

If a zero was entered for both values of heartbeat monitoring, the function node/life guarding will be enabled/disabled by 21756 *CanOp:GuardingTime* and 21757 *CanOp:LifeTimeFactor*. The function is enabled only if these two parameters are not equal to zero.

When node guarding is active, 21762 *CanOp:ID\_HbeatCons* is extended with its own node number 21751 *CanOp:MyNodeNo.* 23756 *CanOp:LifeGuarding* shows whether node/life guarding is enabled.

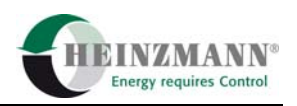

### <span id="page-21-0"></span>**10 Parameter description**

### **10.1 Value range of sensors**

Sensor values are transmitted from the control device to the CANopen partner ( $\uparrow$  [8.2](#page-18-0) [Transmission values\)](#page-18-0) and in the opposite direction ( $\hat{\gamma}$  *[7.2.2](#page-16-0)* [Sensors](#page-16-0)), always within the internal value range of the control device. The correspondence of the internal value range to the used range is shown in the following tables. It must be borne in mind that the used value range of several parameters is itself parametrizable.

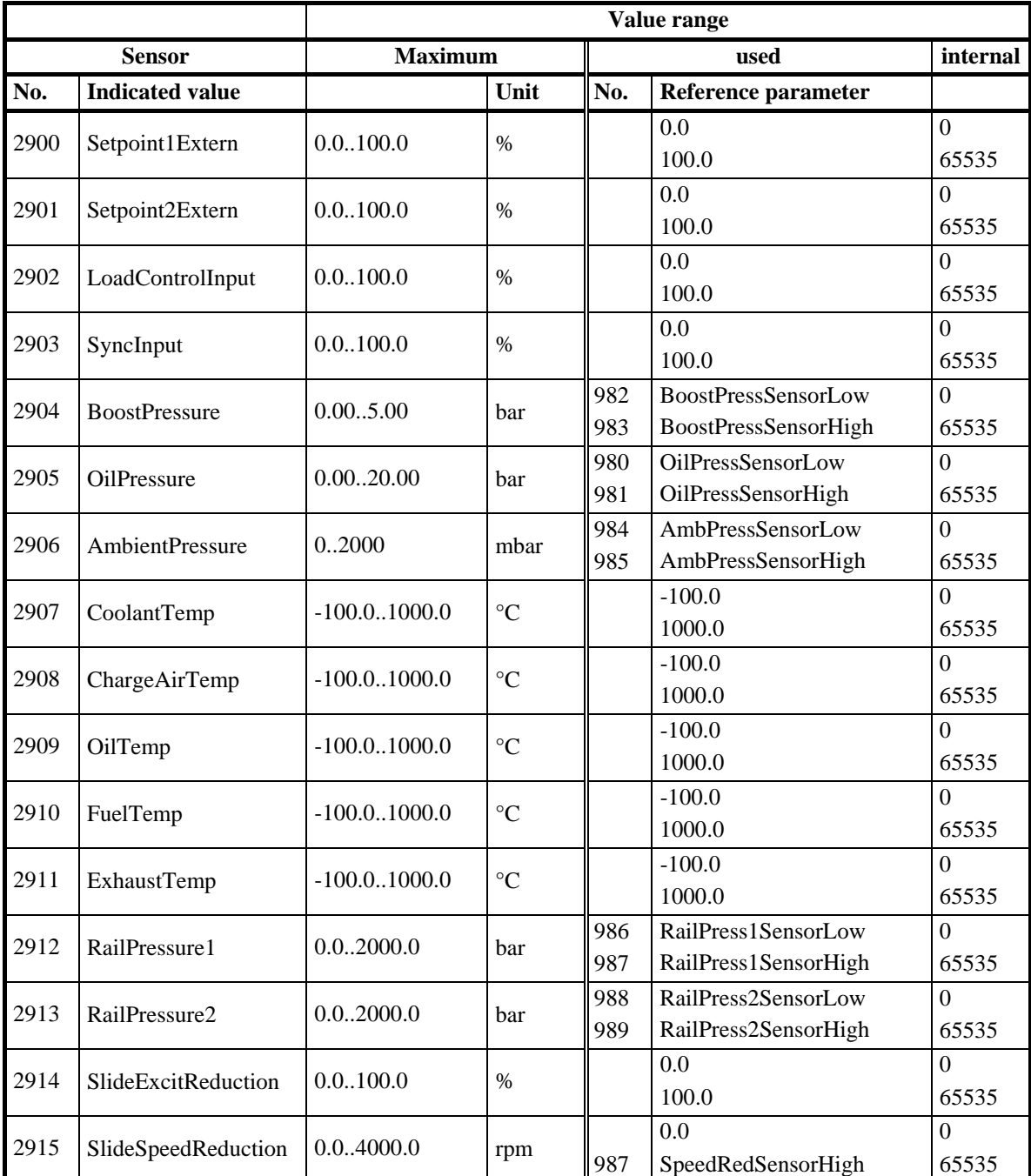

#### **10.1.1 Speed governor**

<span id="page-22-0"></span>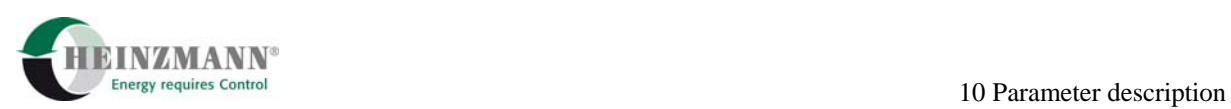

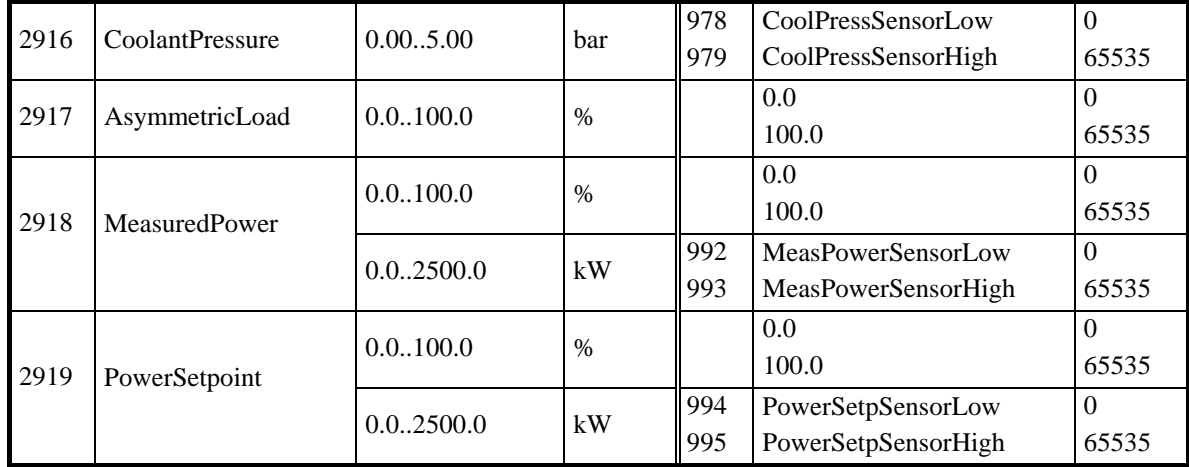

#### **10.1.2 Theseus**

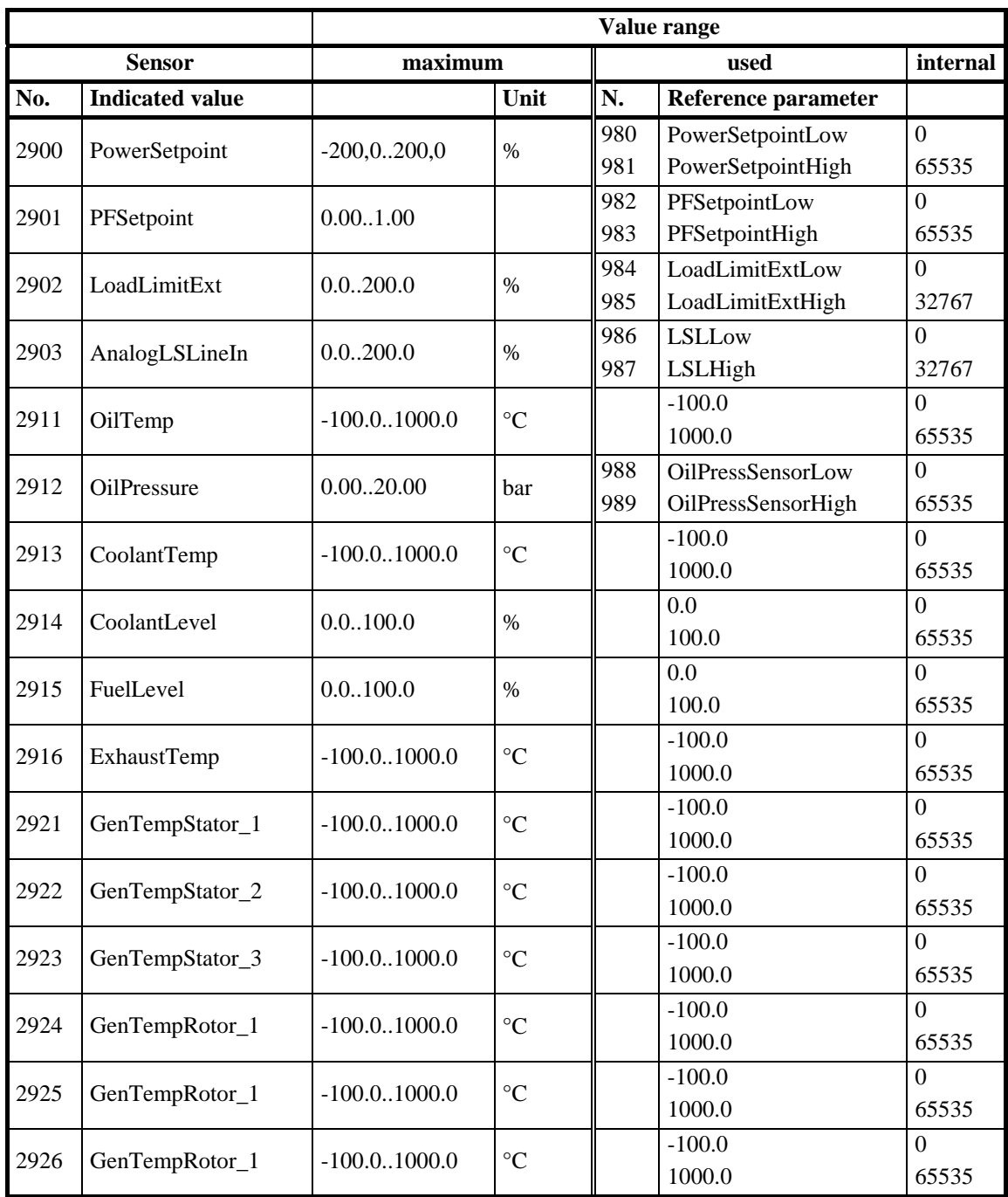

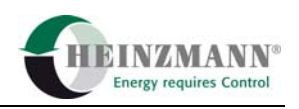

#### <span id="page-23-0"></span>**10.1.3 Kronos 20**

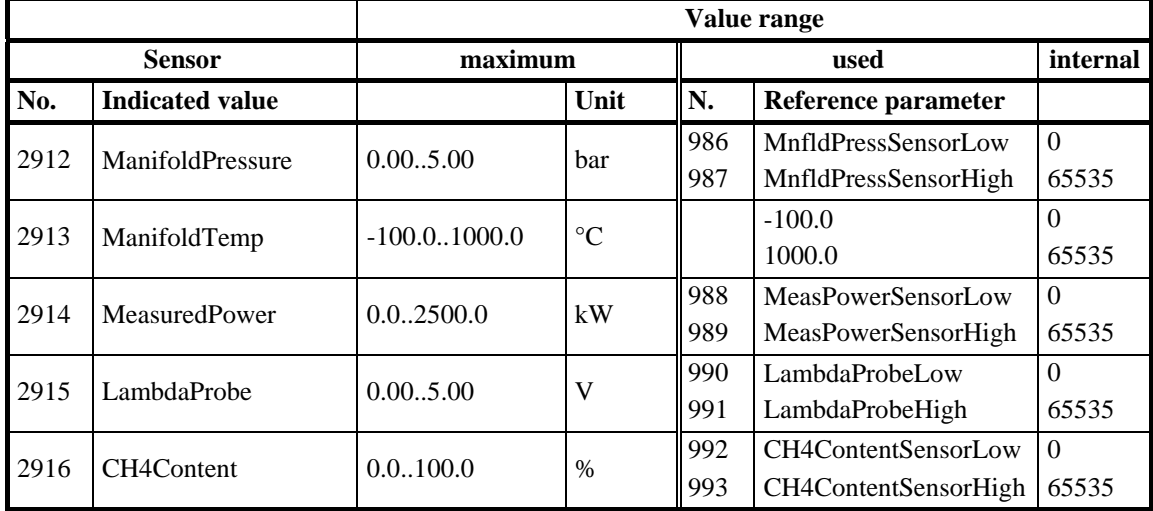

#### **10.2 Value range of measured and indicated values**

All values are transmitted from the control device to the CANopen partner within the internal value range of the control device ( $\hat{\uparrow}$  [8.2](#page-18-0) [Transmission values\)](#page-18-0). Other values as shown in the following tables are possible on request.

#### **10.2.1 Speed governor**

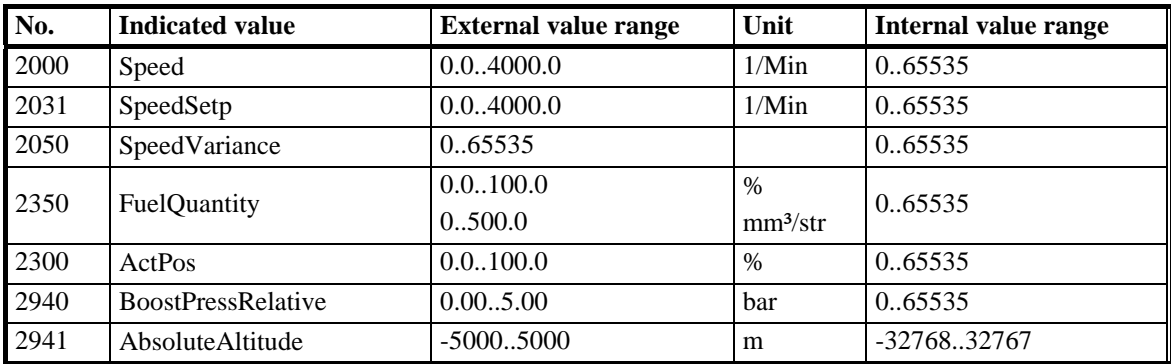

#### **10.2.2 Theseus**

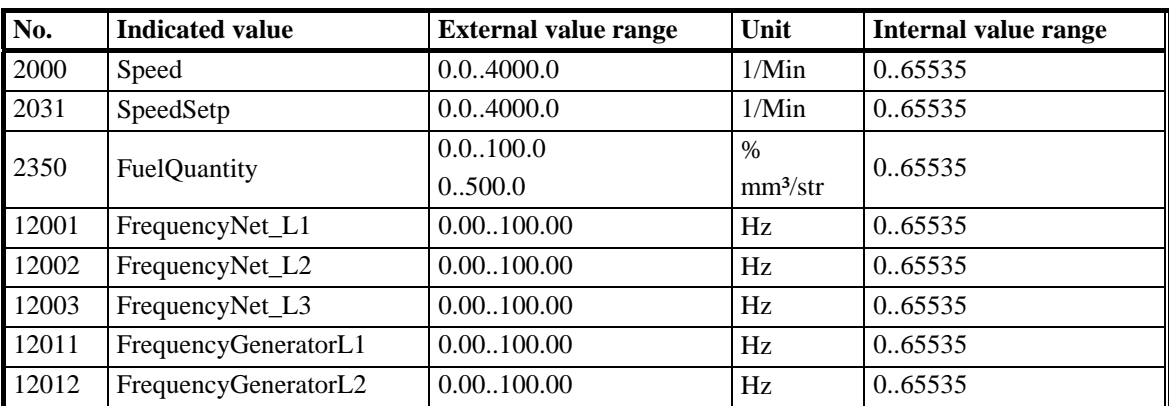

<span id="page-24-0"></span>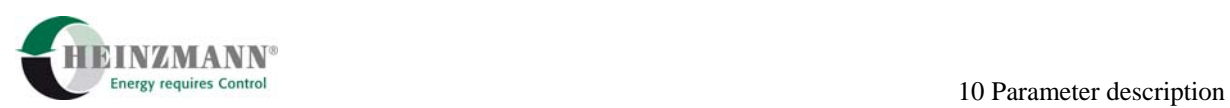

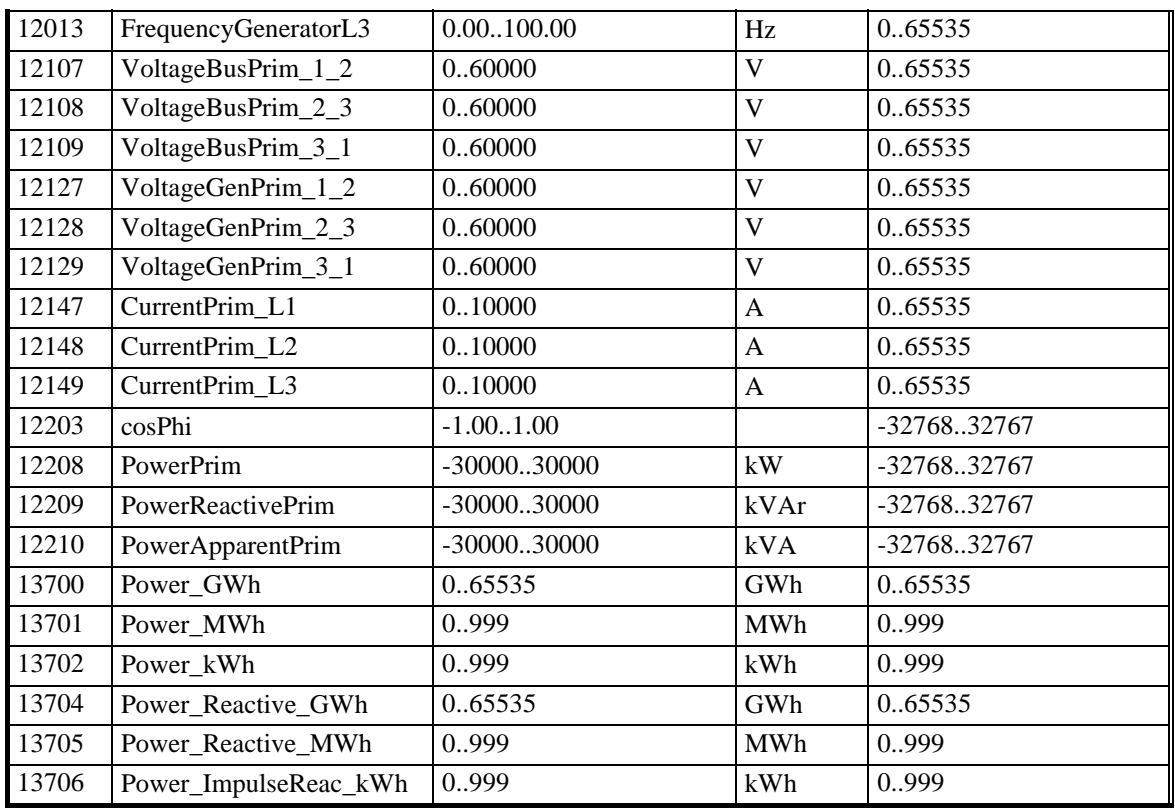

#### **10.2.3 Kronos 20**

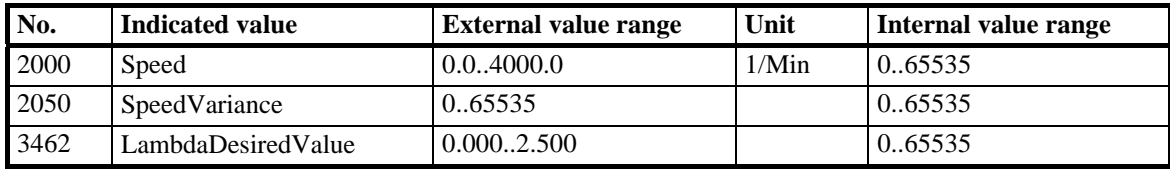

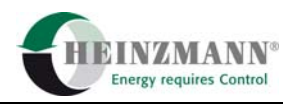

### <span id="page-25-0"></span>**10.3 Overview table**

The following table shows only the parameters relevant to the CANopen protocol in the single parameter groups one beside the other.

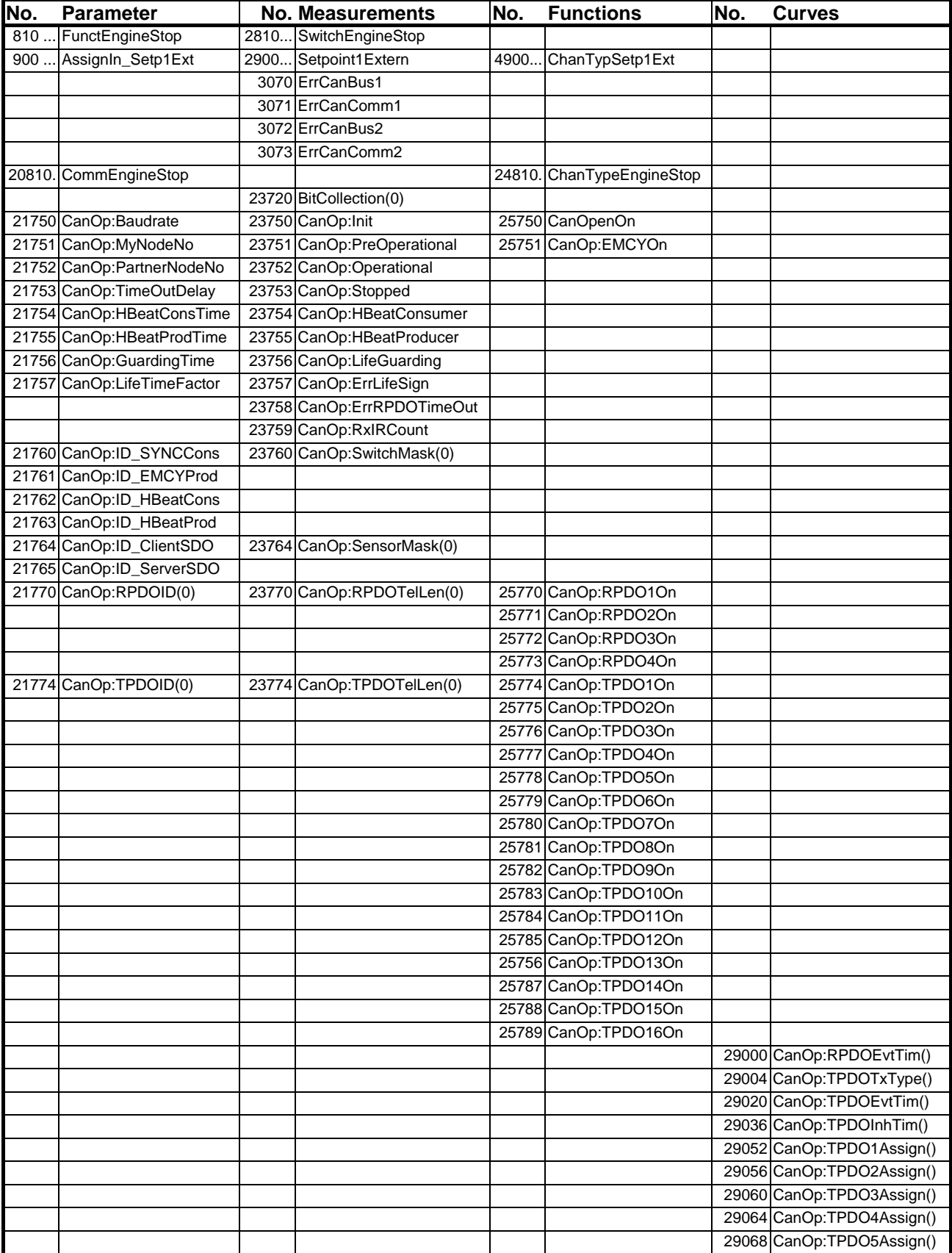

<span id="page-26-0"></span>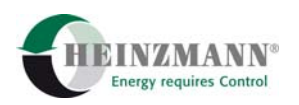

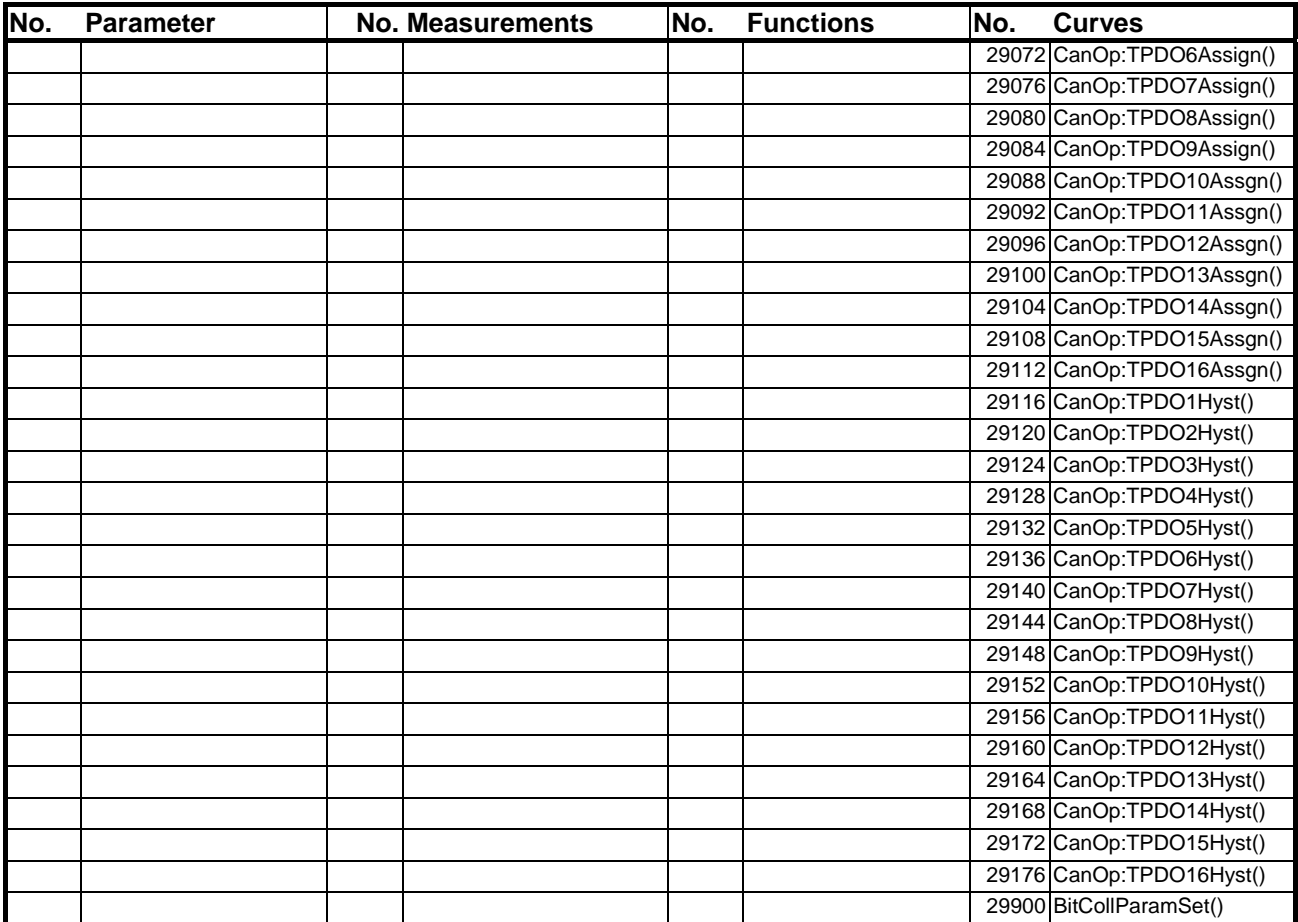

The following table shows only the parameters relevant to the CANopen protocol and their respective meaning. For other parameters of the control device please see the corresponding basic information.

For characteristic curves and maps only the first field parameter is included and the parameter numbers are indicated with the complement "ff" (and following).

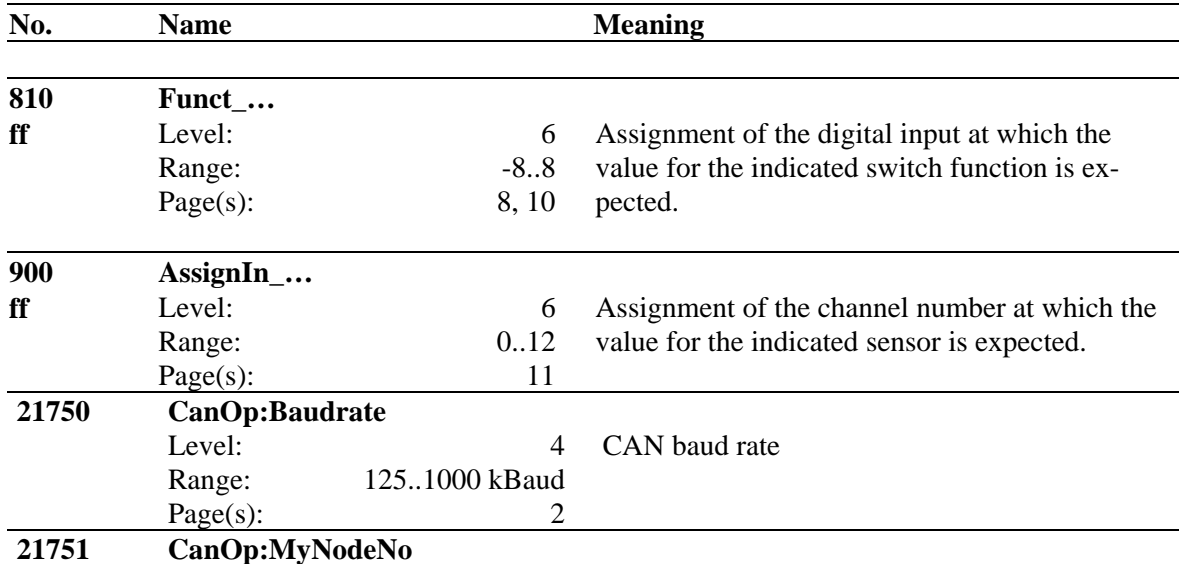

#### **10.4 Parameters**

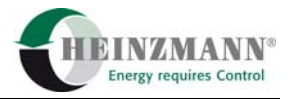

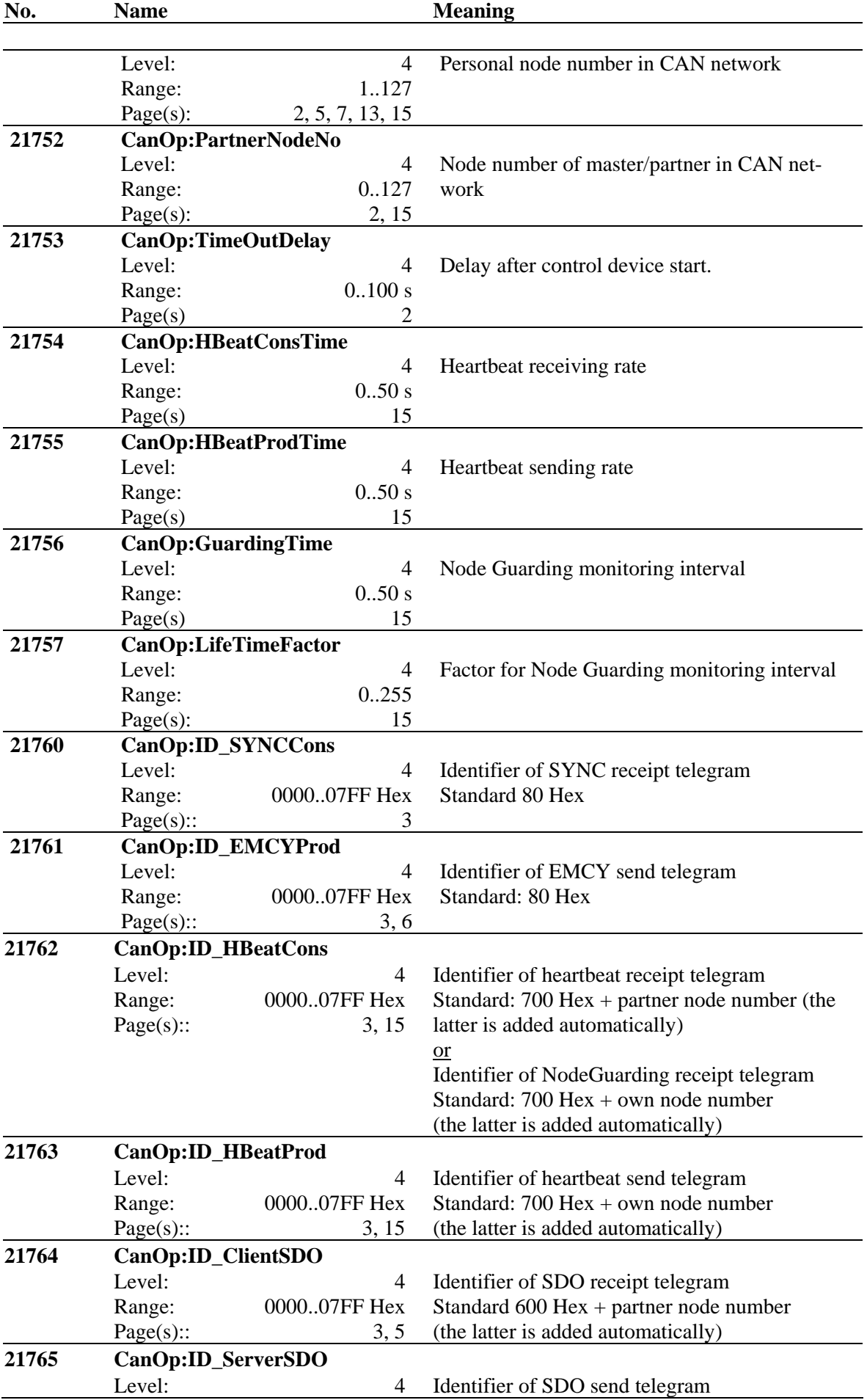

<span id="page-28-0"></span>![](_page_28_Picture_0.jpeg)

![](_page_28_Picture_260.jpeg)

### **10.5 Measurements**

![](_page_28_Picture_261.jpeg)

![](_page_29_Picture_0.jpeg)

![](_page_29_Picture_263.jpeg)

<span id="page-30-0"></span>![](_page_30_Picture_0.jpeg)

![](_page_30_Picture_210.jpeg)

### **10.6 Functions**

![](_page_30_Picture_211.jpeg)

#### **10.7 Fields**

![](_page_30_Picture_212.jpeg)

![](_page_31_Picture_1.jpeg)

<span id="page-31-0"></span>![](_page_31_Picture_179.jpeg)

## **11 Order Specifications for Manuals**

There is no charge for our technical manuals ordered in reasonable quantities.

![](_page_32_Picture_0.jpeg)

#### Order the necessary manuals on our speed governors from your nearest

#### **[HEINZMANN](http://www.heinzmann.de/index.php?option=com_content&task=view&id=141&Itemid=136&lang=en)** location.

(Please click on "HEINZMANN location" to see the list of our subsidiaries and agents in the world).

#### **Please include the following information:**

- your name,
- the name and address of your company (you can simply include your business card),
- the address where you want the manuals sent (if different from above),
- the number(s) (as on front page bottom right) and title(s) of the desired manual(s),
- or the technical data of your HEINZMANN equipment,
- the quantity you want.

You can directly use the following fax-form for ordering one or several manuals.

Most of the manuals are available as acrobat PDF-files, too. On request they can be send via e-mail.

We solicit comments about the content and the presentation of our publications. Please, send your comments to:

#### **HEINZMANN GmbH & Co. KG**

Service Department Am Haselbach 1 D-79677 Schönau Germany

![](_page_32_Picture_17.jpeg)

# **Order for HEINZMANN technical manuals** Fax-Hotline +49 7673 8208 194

#### $\Box$  Please send me the following manuals:

![](_page_33_Picture_22.jpeg)

### $\Box$  Please send me your new sales documentation about

![](_page_33_Picture_23.jpeg)

![](_page_33_Picture_24.jpeg)